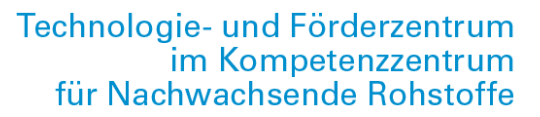

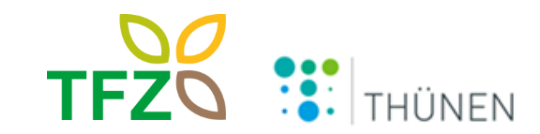

## **Vom Feldversuch zur Umweltbilanz – die Rolle von Datenbanken**

3. Jahrestagung Experten-Netzwerk THeKLa am 28. und 29. Juni 2023 in Braunschweig

> **Janine Mallast • Daniela Dressler Christoph Pahmeyer**

#### **Bewertung von Klima- und Umweltschutzmaßnahmen**

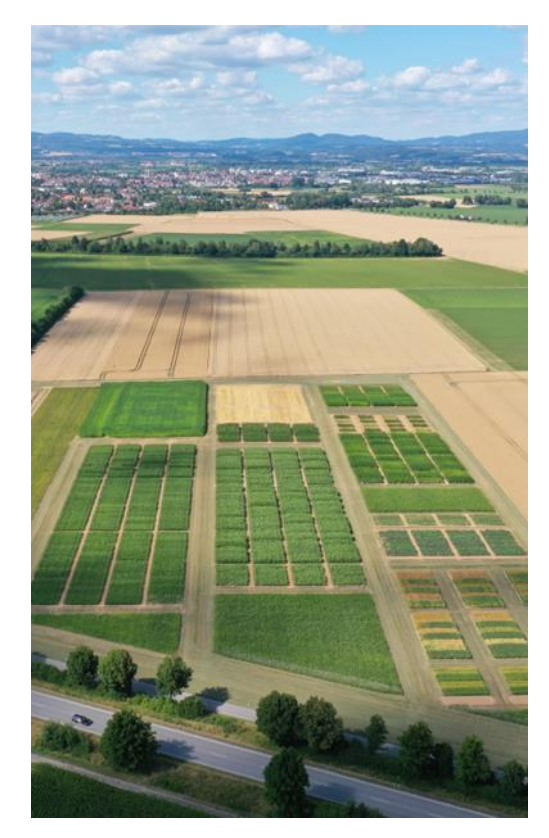

- Bewertung von Klima und Umweltschutzmaßnahmen gerade im Kontext der monetären Förderung zwingend erforderlich
- Standort- bzw. regionalspezifische Datengrundlage
	- → Feldversuche
	- $\rightarrow$  betriebsspezifische Daten
	- $\rightarrow$  vorhandene Datenerhebungen (z.B. Agrarstatistiken, KTBL-Datensätze, …)

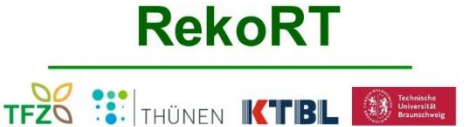

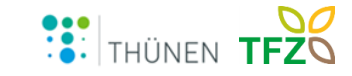

P YY X Nn zzz Folie 2

Dressler

Foto: Michael Grieb (TFZ)

#### **Datentypen einer Umweltbilanz**

Unterscheidung zwischen drei verschiedenen Datentypen:

- **-** Aktivitätsdaten (Material- und Energieverbräuche) → Saatgut, Mineraldüngereinsatz, Pflanzenschutzmittelbedarf, Dieselverbrauch
- direkte/gemessene Emissionsdaten (Feldemissionen)  $\rightarrow$  Lachgas, Methan, ...
- Emissionsfaktoren (Feldemissionen, Verbrennungsemissionen, Vorketten)
	- $\rightarrow$  Kohlenstoffdioxid, Ammoniak, Nitrat, Phosphat, ...
	- → Emissionen aus den Vorketten des Material- und Energieeinsatzes

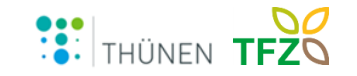

#### **Datentypen einer Umweltbilanz**

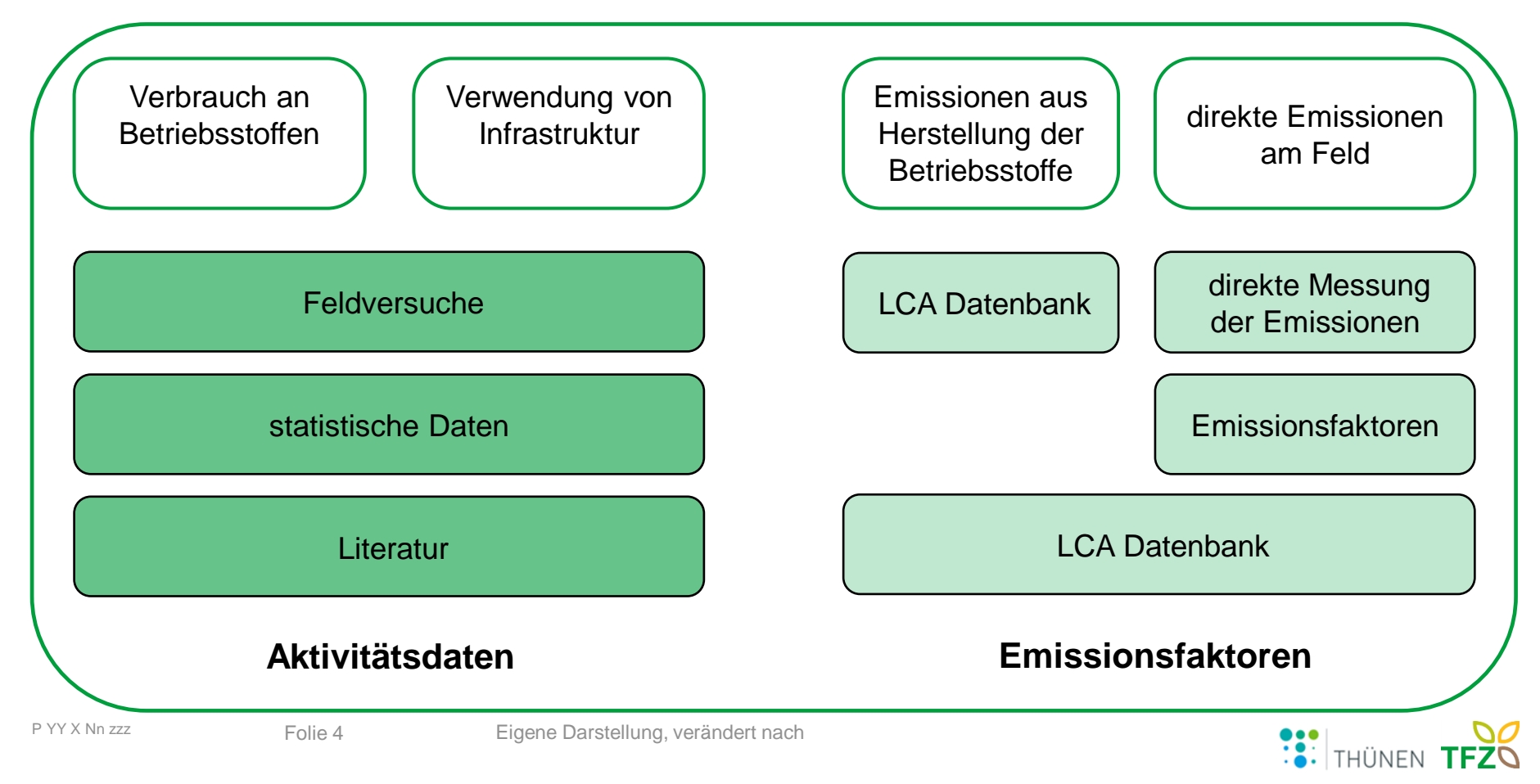

#### **Relationale Datenbank**

- elektronische Datenverwaltung durch ein tabellenbasierten DB-modell
- Sammlung von Tabellen, in welchen Datensätze (DS) abgespeichert werden
- ieder DS besteht aus einer Reihe von Attributwerten, den Spalten der Tabelle
- Verknüpfungen / Relationen zwischen den Tabellen werden durch Primär-/ Fremdschlüssel dargestellt
- Aufgabe: effiziente, widerspruchsfreie und dauerhafte Speicherung und Bereitstellung großer Datenmengen
- zur Datenabfrage und -verwaltung dient DB-sprache (z.B. SQL)
- Klassische Schnittstellen: Excel, Word, PDF, XPS, TXT, CSV, Access, QGIS, R

→ Zusammenführung der im Projekt erhobenen Daten zur Erleichterung der Bearbeitung von Fragestellungen / übergreifende Auswertungen durch Datenkonsistenz und flexible Abfragemöglichkeiten (Standardabfragen)

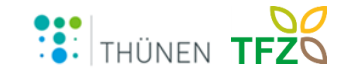

#### **Relationale Datenbank - Feldversuchsdatenbank**

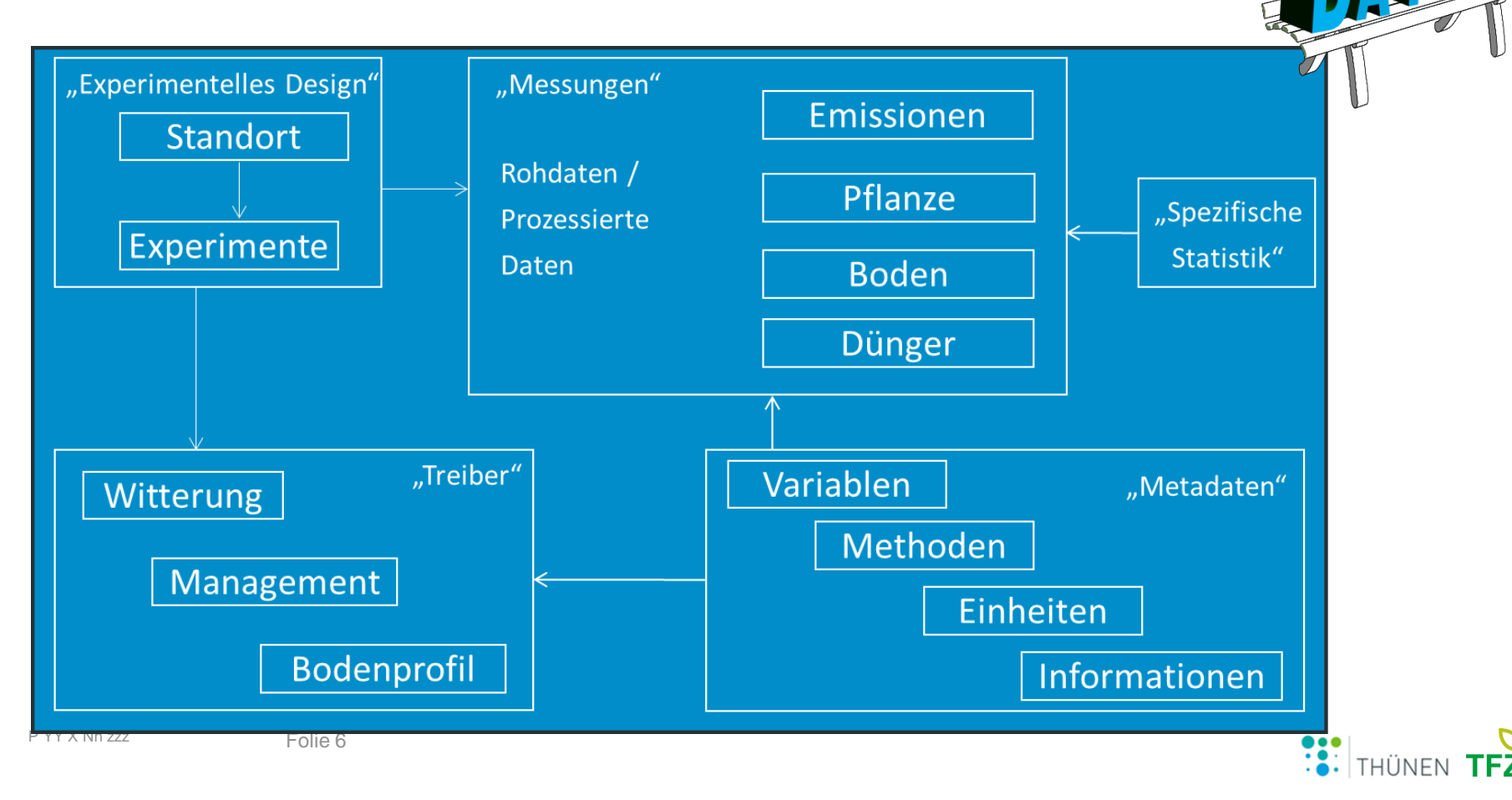

## **Relationale Datenbank - Feldversuchsdatenbank**

Veröffentlichungen

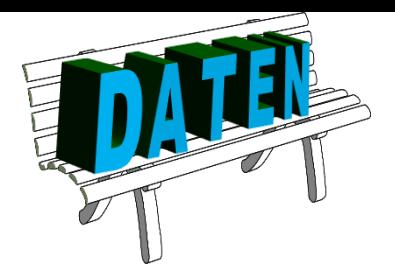

Datenbank: Mallast, Janine et al. (2018): GHG-DB-Thuenen – Multi-variable experimental data set of agronomic data and gaseous soil emissions of energy crop cultivation at eight sites in Germany. Göttingen: Open Agrar Repositorium. Online unter: https://www.openagrar.de/receive/openagrar\_mods\_00036149.

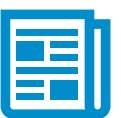

Datenpaper: Mallast et al. (2021): Multi-variable experimental data set of agronomic data and gaseous soil emissions from maize, oilseed rape and other energy crops at eight sites in Germany, Open Data Journal for Agricultural Research, vol. 7, p. 11-19.

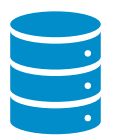

Datenbank: Mallast, Janine et al. (2021): StaPlaRes-DB-Thuenen - Three-year data set on gaseous field emissions and agronomic data in a urea fertilised rapeseed-winter wheat-winter barley crop sequence using inhibitors and subsurface placement at three sites in Germany. Göttingen: Open Agrar Repositorium Online unter: https://www.openagrar.de/receive/openagrar\_mods\_00069821.

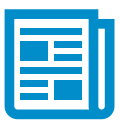

Datenpaper: Mallast, Janine et al. (2022): A three-year data set of gaseous field emissions from crop sequence at three sites in Germany. Scientific Data 9, 415. https://doi.org/10.1038/s41597-022-01549-2

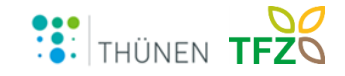

## **Anforderungen an die Datenqualität**

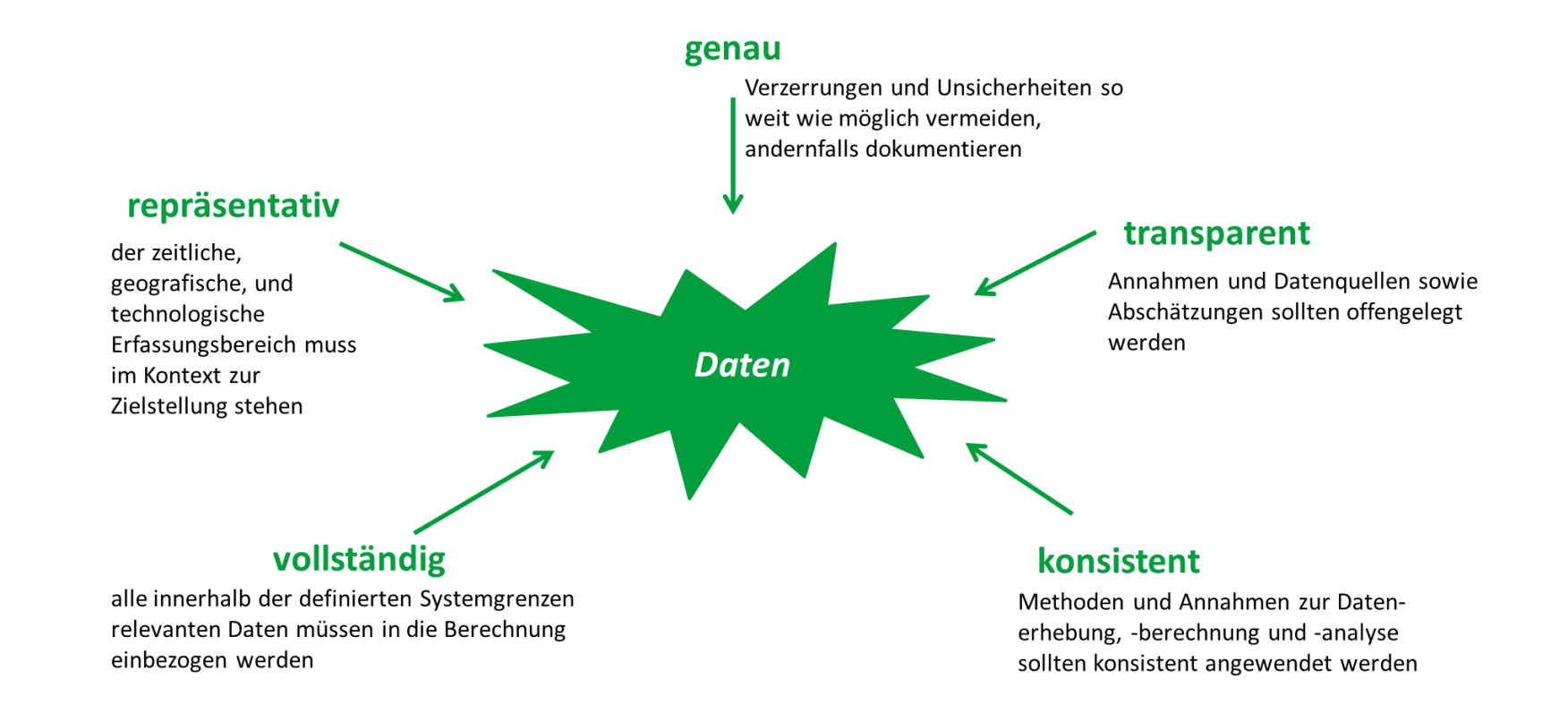

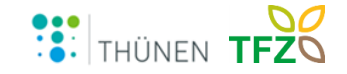

#### **Warum nicht einfach bei Excel bleiben?**

- Excel kann eine gute Lösung für bestimmte Projekte und Prototypen sein
	- Flexibel, einfach zu bedienen, auf fast jedem PC installiert, Expertise i.d.R. vorhanden
	- Daten können z.B. in einem Arbeitsblatt erfasst werden, in einem anderen ausgewertet
- Flexibilität von Excel kann jedoch zum Nachteil werden
	- Keine vorgegebene Struktur!
	- Formeln sind einfach einzugeben, jedoch schwer zu überprüfen
	- Daten können schnell eingegeben werden, jedoch wird kein verlässliches Datenmodell erzwungen
	- Versionierung sowie Abspeichern von Szenarien nur über Dateien möglich (-final.xlsx, -final1.xlsx etc.)

# 88% aller Excel-Tabellen enthalten mindestens eine fehlerhafte Formel (IBM, 2018)

IBM (2018), The risks of using spreadsheets for statistical analysis, https://www.ibm.com/downloads/cas/7YEX9BKK

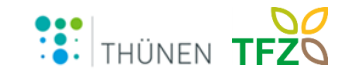

## **Nutzung von Datenbanken in der Praxis – Beispiel THG-Rechner**

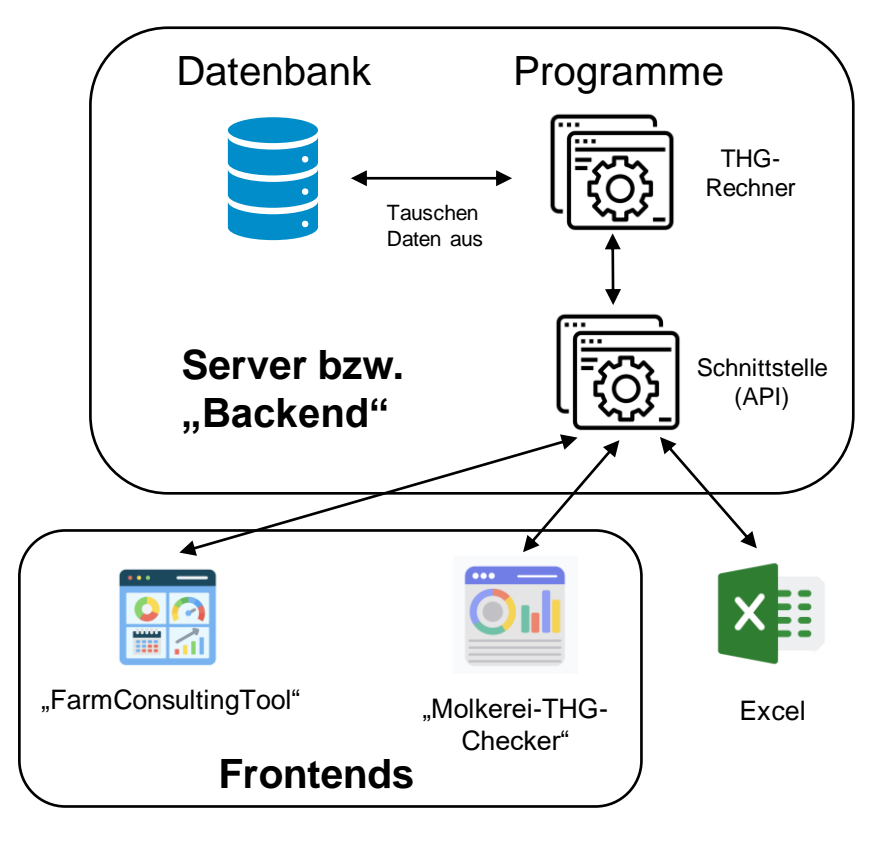

Der Server ist ein leistungsstarker Computer, der vom öffentlichen Internet erreichbar ist.

Auf dem Server können Programme ausgeführt werden, z.B. ein THG-Rechner. Damit der THG-Rechner von externen Programmen benutzt werden kann, wird eine Schnittstelle benötigt.

Die Schnittstelle definiert, welche Daten in welcher Form vom THG-Rechner benötigt werden. Sie funktioniert *exakt* wie ein Formular auf dem Amt:

1) Ein Programm möchte eine THG-Bilanz rechnen und sendet eine Anfrage an den Server

2) Der Server antwortet mit dem Formular

3) Das Programm füllt das Formular aus und schickt es an den Server

4) Der Server prüft das Formular, stellt evtl. Rückfragen, und berechnet anschließend die THG-Bilanz. Sobald diese fertig ist, schickt er sie an das Programm.

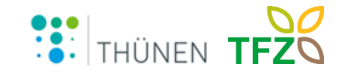

## **Nutzung von Datenbanken in der Praxis – Beispiel THG-Rechner**

 $\bullet$  …

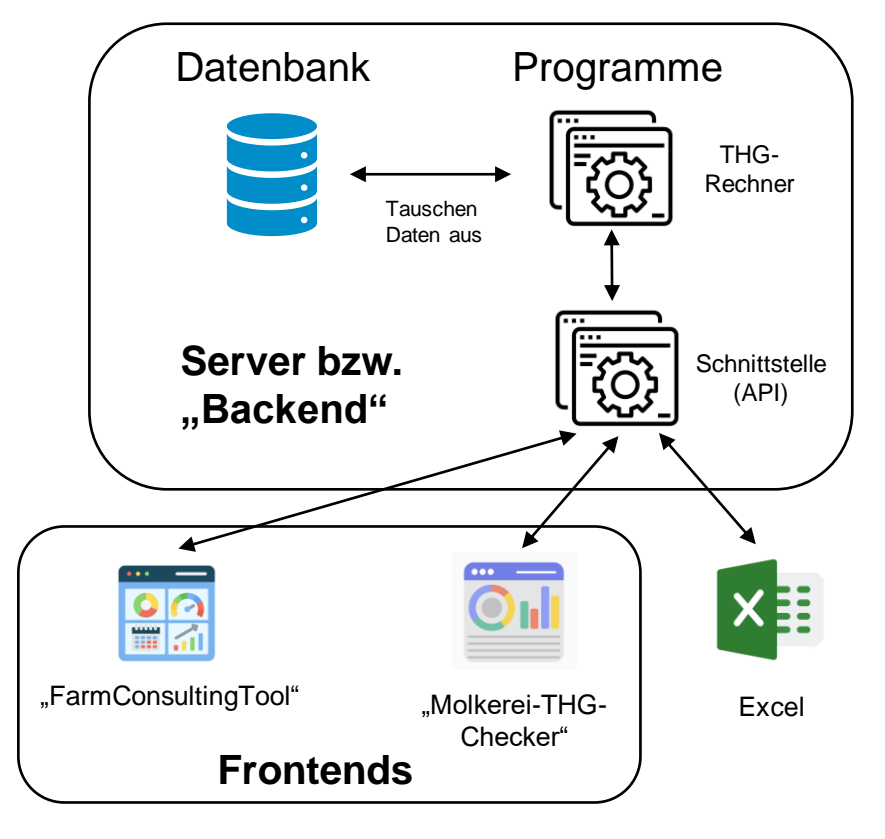

#### **Vorteile dieser Infrastruktur:**

- THG-Rechner kann unabhängig vom Frontend aktualisiert werden
- Visualisierung der Daten unabhängig vom THG-Rechner  $\rightarrow$  verschiedene Tools (Frontends) für verschiedene Anwendungszwecke, alle greifen auf den gleichen THG-Rechner zu
- Nutzer-/innen können THG-Bilanzen nicht verändern  $\rightarrow$  Zertifizierungsfähig!
- Ergebnisse können (zentral) gespeichert werden

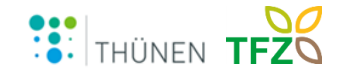

#### **Diskussion**

#### **Von der relationalen Datenbank zur Bilanzierung bis hin zur bewerteten Klimabzw. Umweltschutzmaßnahme**

#### **Schaffung von Schnittstellen zwischen der relationalen Datenbank zur Umweltbilanz**

- Was sind die Anforderungen und Möglichkeiten an eine relationale Datenbank?
- Was sind die Anforderungen an die Schnittstelle?
- Wie muss die Rückkopplung zwischen Ersteller der Datenbank und Nutzer der Schnittstelle funktionieren?
- Wie lässt sich eine Veränderung der Methodik (z.B. von standortspezifischen Feldversuchsdaten zu regionalspezifischen Daten) umsetzen?

Betrachtungsebenen: Wer sind die Ersteller / Bilanzierer und wer sind die Anwender/Nutzer der Datenbanken bzw. Schnittstellen (Wissenschaftler, Praxisberater, Landwirte, politische Entscheidungsträger)

#### **Diskussion**

#### **Von der relationalen Datenbank zur Bilanzierung bis hin zur bewerteten Klimabzw. Umweltschutzmaßnahme**

#### **Verwendung von Emissionsfaktoren in der Bilanzierung von Umwelteffekten**

- Führt eine Harmonisierung der Emissionsfaktoren automatisch zu mehr Transparenz und einer besseren Vergleichbarkeit der Ergebnisse?
- Wann ist die Verwendung harmonisierter Emissionsfaktoren Voraussetzung? Und wie kann die Umsetzung dieser Harmonisierung gelingen?
- Wann ist die Verwendung regionalisierter Emissionsfaktoren notwendig? Wo eher hinderlich?

Betrachtungsebenen: Wer sind die Ersteller / Bilanzierer und wer sind die Anwender/Nutzer der Datenbanken bzw. Schnittstellen (Wissenschaftler, Praxisberater, Landwirte, politische Entscheidungsträger)

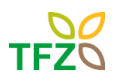

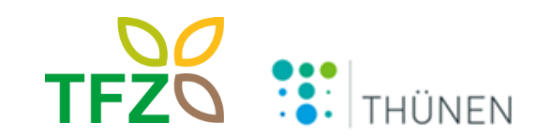

Technologie- und Förderzentrum im Kompetenzzentrum<br>für Nachwachsende Rohstoffe

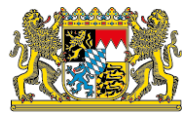

## **Danke für Ihre Aufmerksamkeit!**

P YY X Nn zzz